## **Налаштування IPTV на Android пристроях**

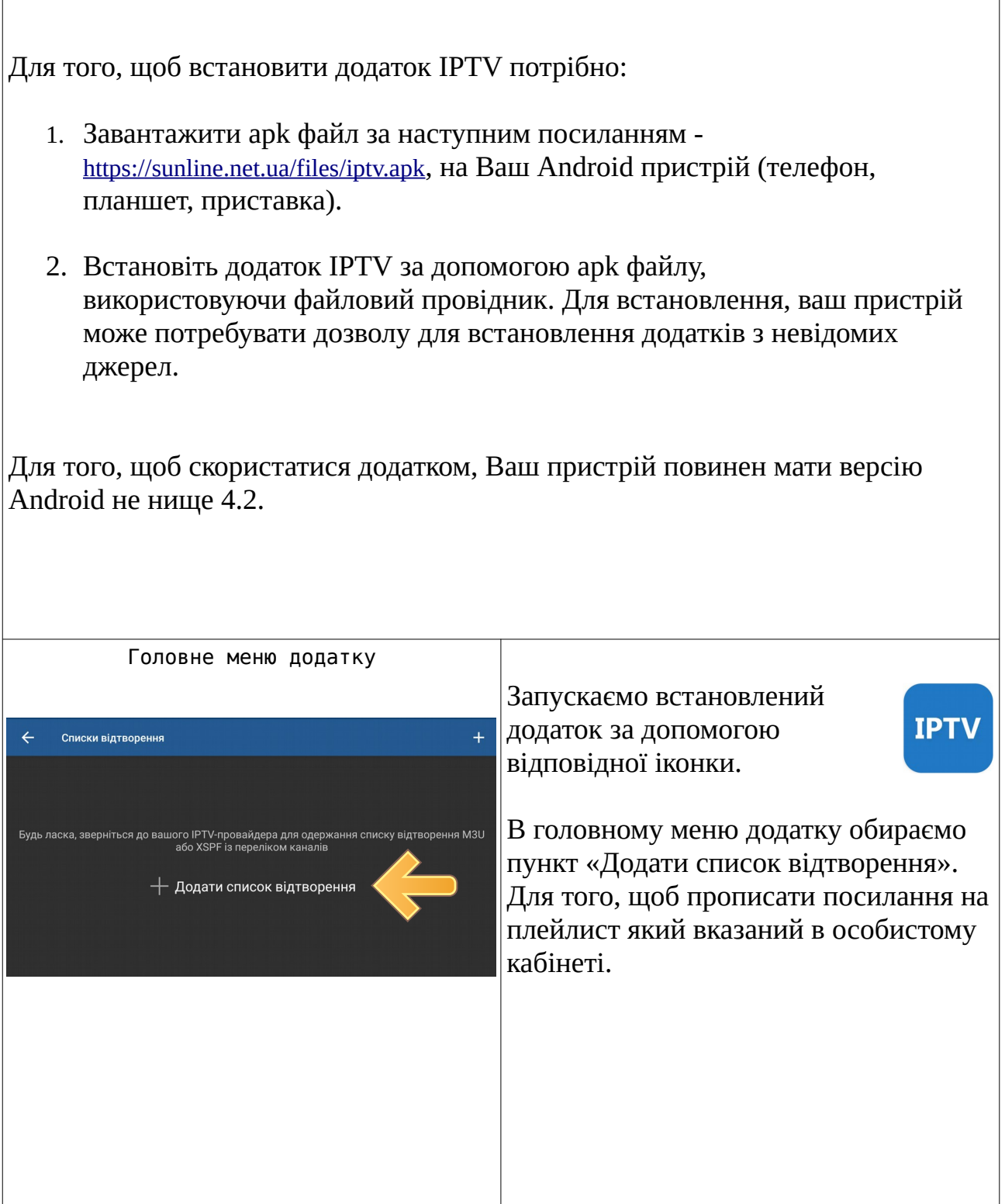

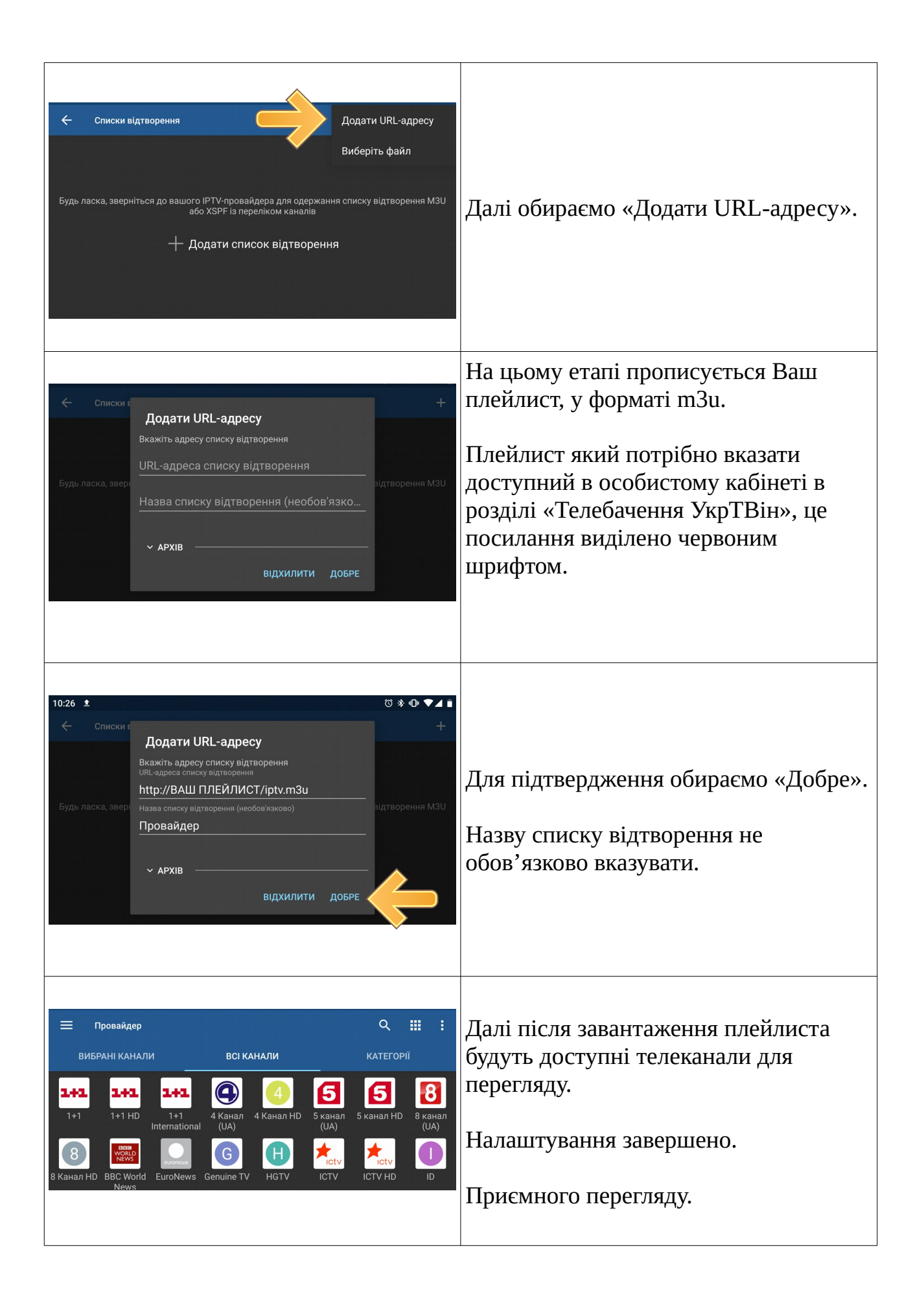

## Додаток

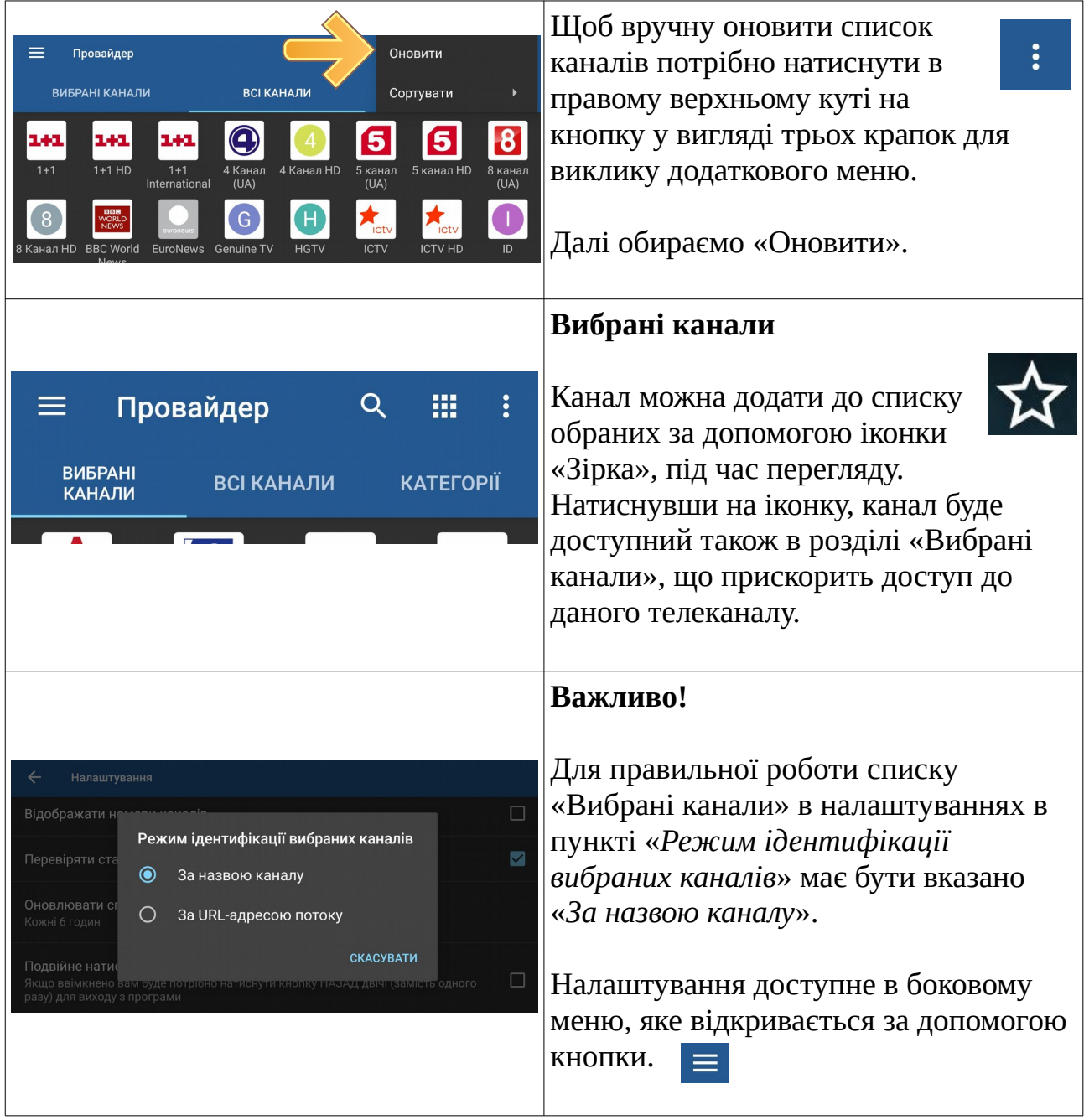

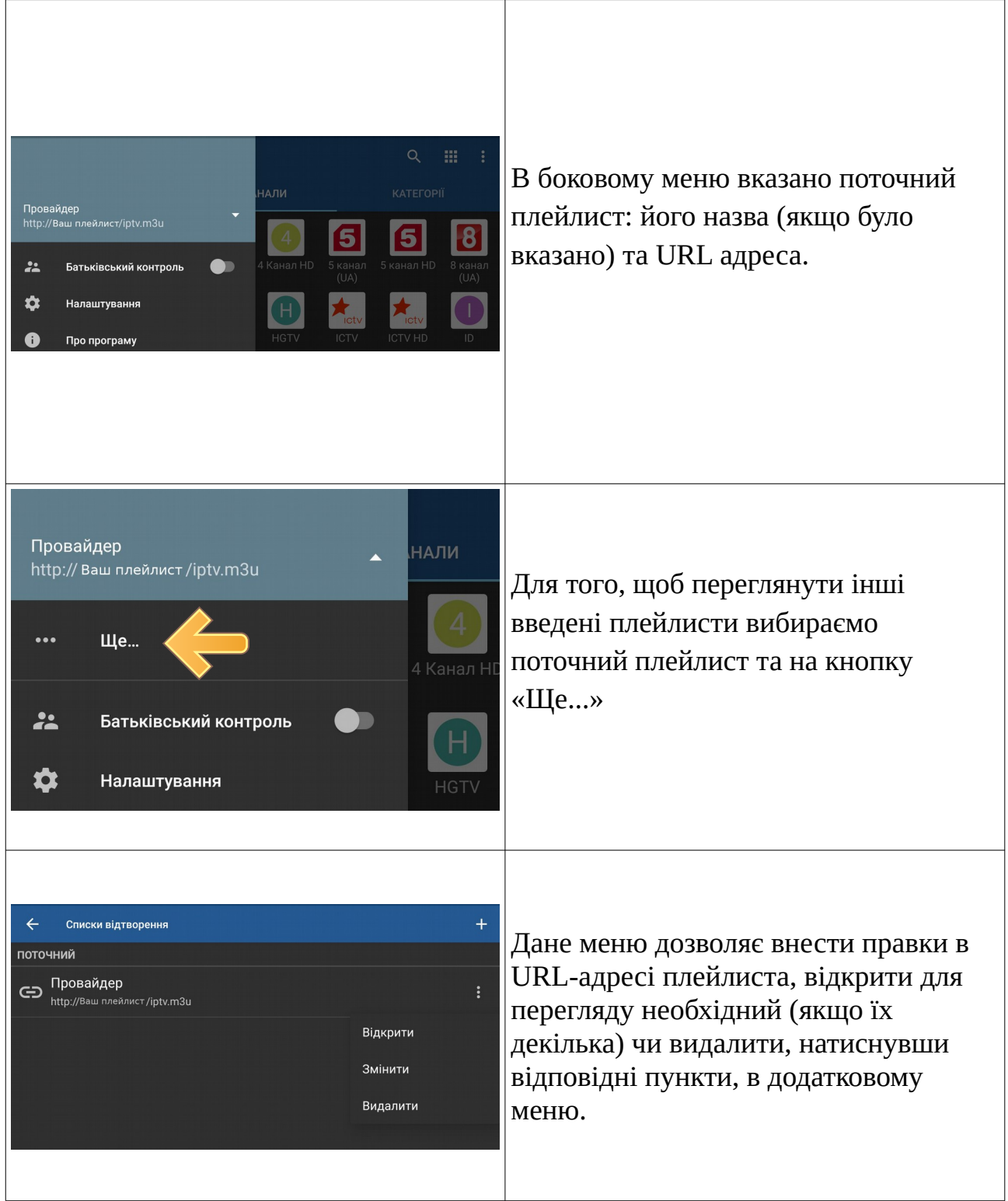